شنبه 07 آذر 1388 - 16:22

## [از اين پس "Gmail "را آفلاين بخوانيد](http://tebyan-tabriz.ir/News/5669/)

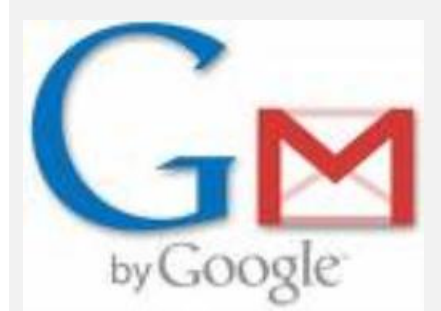

با اين قابليت كاربر ميتواند به مديريت ايميلهاي خود بدون اتصال به اينترنت دسترسي داشته باشد...

با اين قابليت كاربر ميتواند به مديريت ايميلهاي خود بدون اتصال به اينترنت دسترسي داشته باشد.

به گزارش پايگاه اينترنتي "تكاسپوت" شركت گوگل اعلام كرد كه قابليت مرور آفلاين را در صندوق پست الكترونيكي "جيميل" (Gmail) فعال كرده است.

طبق اعلام اين شركت اين قابليت به خاطر تقاضاي زياد كاربران به جيميل اضافه شده و كاربران از امروز ميتوانند از جيميل آفلاين لذت ببرند.

با اين قابليت شما ميتوانيد به راحتي به مديريت و يا خواندن ايميلهاي خود بپردازيد بدون آنكه نيازي به اتصال به اينترنت داشته باشيد.

با اضافهشدن اين گزينه، صندوق پست الكترونيكي جيميل شركت گوگل هر چه بيشتر به قابليت يك برنامه روميزي و در دسترس نزديك شده و زنگ هشدار را براي برنامه پست الكترونيكي مايكروسافت يعني "اوتلوك" به صدادر ميآورد. براي استفاده از اين قابليت شما دو گزينه پيشرو داريد:

يا بايد سيستم عامل گوگل كروم داشته باشيد و يا در غير اين صورت از سايت ابزار گوگل به نام com.google.gears پلاگين مخصوص را براي مرورگر فايرفاكس و اينترنت اكسپلورر دانلود و نصب نماييد.

بعد از اين كار گزينه "Offline Gmail" را در تنظيمات زبانه (Tab) آزمايشگاه (Lab) فعال كرده و پس از آن هنگامي كه شما دوباره وارد جيميل شويد گزينه آفلاين را در گوشه سمت راست صفحه جيميل خود مشاهده خواهيد كرد.

شايان ذكر است شما ميتوانيد در زبانه (Tab (آزمايشگاه گوگل هميشه به پروژههاي آينده گوگل دسترسي پيدا كنيد.